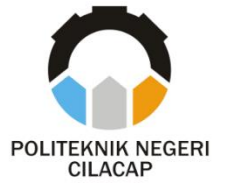

 **TUGAS AKHIR**

## **MINI CNC LAYOUT PCB BERBASIS GRBL**  *CONTROLLER* **DENGAN PEMBERSIH OTOMATIS**

### *MINI CNC PCB LAYOUT BASED GBRL CONTROLLER WITH AUTOMATIC CLEANING*

**Oleh :**

**DEVAN KRISTANTO NIM.20.03.01.070**

**DOSEN PEMBIMBING :**

**SUPRIYONO, S.T., MT. 198408302019031003**

**ERNA ALIMUDIN, S.T., M.Eng. 199008292019032013**

**PROGRAM STUDI DIPLOMA III TEKNIK ELEKTRONIKA JURUSAN REKAYASA ELEKTRO DAN MEKATRONIKA POLITEKNIK NEGERI CILACAP 2023**

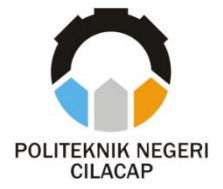

**TUGAS AKHIR**

#### **MINI CNC LAYOUT PCB BERBASIS GRBL**  *CONTROLLER* **DENGAN PEMBERSIH OTOMATIS**

#### *MINI CNC PCB LAYOUT BASED GBRL CONTROLLER WITH AUTOMATIC CLEANING*

**Oleh :**

**DEVAN KRISTANTO NIM.20.03.01.070**

**DOSEN PEMBIMBING :**

**SUPRIYONO, S.T., MT. 198408302019031003**

**ERNA ALIMUDIN, S.T., M.Eng. 199008292019032013**

**PROGRAM STUDI DIPLOMA III TEKNIK ELEKTRONIKA JURUSAN REKAYASA ELEKTRO DAN MEKATRONIKA POLITEKNIK NEGERI CILACAP 2023**

# **HALAMAN PENGESAHAN**

# MINI CNC LAYOUT PCB BERBASIS GRBL CONTROLLER **DENGAN PEMBERSIH OTOMASTIS**

Oleh :

# **DEVAN KRISTANTO** NIM. 20.03.01.070

Tugas Akhir ini Diajukan Sebagai Salah Satu Syarat Untuk Memperoleh Gelar Ahli Madya (A.Md)

Di Politeknik Negeri Cilacap

Disetujui oleh:

Penguji Tugas

Muhamad Yusuf, S.ST., M.T. NIP. 198604282019031005

Saepul Rahmat, S.Pd., M.T. NIP. 199207062019031014

Pembimbing Tugas Akhir

L.Supriyono, S.T., M.T. NIP. 198408302019031003

2. Erna Alimudin, S.T., M.Eng. NIP. 199008292019032013

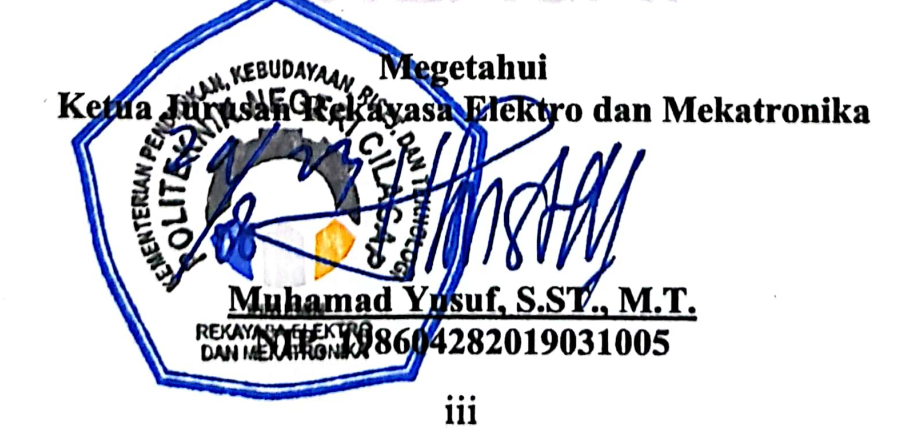

# **LEMBAR PERNYATAAN PERSETUJUAN** PUBLIKASI KARYA ILMIAH UNTUK **KEPENTINGAN AKADEMIS**

Sebagai mahasiswa Politeknik Negeri Cilacap, yang bertanda tangan di bawah ini, saya:

Nama : Devan Kristanto Npm  $: 20.03.01.070$ 

Demi pengembangan ilmu pengetahuan, menyetujui untuk memberikan kepada Politeknik Negeri Cilacap Hak Bebas Royalti Non-Eksklusif (Non-Exclusive Royalty Free Right) atas karya ilmiah saya yang berjudul:

## "MINI CNC LAYOUT PCB BERBASIS GBRL KONTROLER **DENGAN PEMBERSIH OTOMATIS"**

beserta perangkat yang diperlukan (bila ada). Dengan Hak Bebas Royalti Non-Eksklusif ini Politeknik Negeri Cilacap berhak mengalih media/format-kan, mengelolanya menvimpan. dalam bentuk pangkalan data *(database)*, mendistribusikannya, dan menampilkan/mempublikasikan di internet atau media lain untuk kepentingan akademis tanpa perlu memintaizin dari saya selama tetap mencantumkan nama saya sebagai penulis/pencipta.

Saya bersedia untuk menanggung secara pribadi, tanpa melibatkanpihak Politeknik Negeri Cilacap, segala bentuk tuntutan hukum yang timbul atas pelanggaran Hak Cipta dalam karya ilmiah saya ini.

Demikian pernyataan ini yang saya buat dengan sebenarnya:

Dibuat di Pada Tanggal : Cilacap : 15 Mei 2023

ang men akan.

(Devan Kristanto) NIM. 20.03.01.070

iv

# LEMBAR PERNYATAAN KEASLIAN TUGAS **AKHIR**

Sebagai mahasiswa Politeknik Negeri Cilacap, yang bertanda tangandibawah ini, saya:

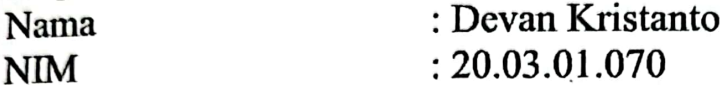

Menyatakan dengan sebenarnya bahwa penulisan Laporan Tugas Akhir berdasarkan hasil peelitian, pemikiran, dan pemaparan asli dari penulis sendiri, baik dari alat (hardware), listing program dan naskah laporan yang tercantum sebagai bagian dari Laporan Tugas Akhir ini. Jika terdapat karya orang lain, penulis akan mencantumkan sumber secara jelas.

Demikian pernyataan ini saya buat dengan sesungguhnya, dan apabila dikemudian hari terdapat penyimpangan dan ketidakbenaran dalam pernyataan ini, maka saya bersedia menerima sanksi akademik berupa pencabutan gelar yang telah diperoleh karena karya tulis ini dan sanksi lain sesuai dengan norma yang berlaku di perguruan tinggi ini.

Cilacap. 15 Mei 2023 Yang Menyatakan

(Devan Kristanto) NIM. 20.03.01.070

#### *ABSTRAK*

Pada saat membuat layout masih masih banyak di jumpai membuat dengan cara manual dengan cara membuat gambar lalu di print, kemudian digosok dan di larutkan dalam cairan kimia HCL dan H2O2. Dengan cara manual tentu banyak permasalahan yang muncul ,dalam penakaran yang salah maka akan membuat PCB (*Printed Circuit Board*) rusak dan project gagal, kemudian terkena tangan akan menjadi rasa terbakar dan gatal.Yang lebih tidak baik saat pembuatan jalur PCB dengan cairan kimia itu dapat mencemari lingkungan karena limbah sisa cairan yang digunakan.Tujuan yang ingin dicapai adalah membuat mesin CNC *Milling* 3 Axis agar menghasilkan layout PCB dengan akurat menggunakan control dari computer.Oleh karena itu, dibuatlah mesin CNC *Milling* 3 Axis layout PCB yang dikontrol melalui computer yang sudah dikalibrasi dengan baik tidak ada selisih nilai penyimpangan dan mampu membyat layout PCB dengan program gcode sesuai perintah. Yang dioneksi melalui Perangkat *Bluetooth* dari computer terhadap modul HC05.Dari percobaan dengan jarak 1-10 meter pada saat jarak lebih dari 10 meter modul hc 05 tidak terhubung pada computer.Pada mesin CNC menggunakan Software CNC Milling yang dapat berfungsi dengan baik,software terdiri dari *Aspire Vectric* dan *universal gcode Sender.*berdasarkan hasil pengujian dalam pembutan layout PCB waktu yang dibutuhkan untuk membuat layout 09:56 , dan 00:47 detik untuk pengeboran dengan menguunakan enmil 0.8 mm dengan hasil pengukuran pada jalur layout 1,5mm yang menggunakan PCB FR4(*fiber*) dan hasil pembuatan layout PCB FR2(*pertinax*) dengan waktu yang sama menghasil pengukuran pada jalur layout 1mm - 1,5mm karena ada pemakanan yang kurang rapih dikarenakan bahas PCB tersebut yang lebih keras.

*Kata Kunci : Printed Circuit Board, CNC Shield, Arduino, G-code, Stepper*

#### *ABSTRACT*

*During the process of creating layouts, manual methods are still frequently encountered, involving creating drawings, printing them, and then etching them using chemical solutions like HCL and H2O2. Manual methods bring about various issues, such as improper etching leading to damage of the Printed Circuit Board (PCB) and project failure. Additionally, contact with these chemicals can result in burns and itching sensations. Moreover, the chemical processes used for PCB trace creation can potentially pollute the environment due to the leftover waste liquids. The goal is to develop a 3-axis CNC Milling machine capable of accurately producing PCB layouts, controlled through a computer interface. The benefits include streamlining the PCB layout creation process, allowing simultaneous work on other tasks, ensuring high-quality outcomes, avoiding the use of harmful chemicals for the creators, and preventing environmental pollution. Hence, a well-calibrated 3-axis CNC Milling machine for PCB layout is designed to work according to gcode instructions, facilitated by a Bluetooth connection to a computer through the HC05 module. It's worth noting that experiments have shown successful connections within a range of 1-10 meters, whereas connections to the HC05 module fail beyond 10 meters. The CNC machine employs CNC Milling software, effectively utilizing programs like Aspire Vectric and Universal Gcode Sender. Based on testing outcomes in PCB layout creation, the time required for layout creation was 9 minutes and 56 seconds. Drilling using a 0.8mm end mill took 47 seconds. The measurements on the layout traces for a PCB FR4 (fiber) showed 1.5mm traces, while traces on a PCB FR2 (pertinax) showed measurements ranging from 1mm to 1.5mm due to some irregularities caused by the harder nature of the PCB material.*

*Keywords: Printed Circuit Board,CNC Shield, Arduino, G-code, Stepper* 

# **KATA PENGANTAR**

Assalamu'alaikum Warrahmatullahi Wabarakatuh

Puji syukur penulis panjatkan kehadirat Allah SWT, karena hanyadengan berkat dan rahmat-Nya penulis dapat menyelesaikan Tugas Akhirini dengan judul:

## "MINI CNC LAYOUT PCB BERBASIS GBRL KONTROLER **DENGAN PEMBERSIH OTOMATIS"**

Pembuatan dan penyusunan tugas akhir ini merupakan salah satu syarat untuk menyelesaikan program studi Diploma III Teknik Elektronika dan memperoleh gelar Ahli Madya (A.Md) di Politeknik Negeri Cilacap.

Penulis menyadari bahwa dalam penyusunan laporan akhir ni masih banyak terdapat kekurangan dan kekeliruan, baik mengenai si maupun cara penulisan. Untuk itu penulis sangat mengharapkan aran dan kritik yang bersifat membangun. Semoga laporan dan verancangan tugasakhir ini dapat bermanfaat bagi semua.

Vassalamu'alaikum Warahmatullahi Wabarakatuh.

Cilacap, 15 Mgi 2023 an Kristanto) Penulis

#### **UCAPAN TERIMA KASIH**

Puji syukur kehadirat Allah SWT dan tanpa mengurangi rasa hormat yang mendalam penulis mengucapkan terima kasih yang sebesar- besarnya kepada semua pihak yang telah membantu menyelesaikan tugasakhir ini, terutama kepada :

- 1. Allah SWT yang telah memberikan ridho dan barokahnya sehingga dapat terselesaikannya Tugas Akhir ini.
- 2. Kedua orang tua saya dan saudara saudara saya yang senantiasa memberikan dukungan baik materi, semangat, maupun doa.
- 3. Bapak Supriyono, S.T., M.T., selaku dosen pembimbing I tugas akhir, terima kasih kepada beliau yang selalu memberi masukan beserta solusi pada alat tugas akhir.
- 4. Ibu Erna Alimudin, S.T., M.Eng., selaku dosen pembimbing II tugas akhir, selalu membimbing dengan sabar dan memberi arahan serta memperbaiki laporan pada tugas akhir.
- 5. Seluruh dosen, teknisi, karyawan dan karyawati Politeknik Negeri Cilacap yang telah membekali ilmu dan membantu dalam segala urusan dalam kegiatan penulis di bangku pekuliahan di Politeknik Cilacap.
- 6. Teman-teman di Prodi Teknik Elektronika Politeknik Negeri Cilacap, baik tingkat 1, 2 maupun 3 yang turut memberikan saran dan dukungan selama di Politeknik Negeri CilacapTeman-teman di Politeknik Negeri Cilacap yang selalu memberikanbantuan, dukungan, saran serta doanya.
- 7. Semua pihak yang tidak dapat penulis sebutkan satu per satu yang telah memberikan kontribusi dalam bentuk apapun.

Semoga Allah SWT selalu memberikan perlindungan, Rahmat, dan Nikmat-Nya bagi kita semua.

## **DAFTAR ISI**

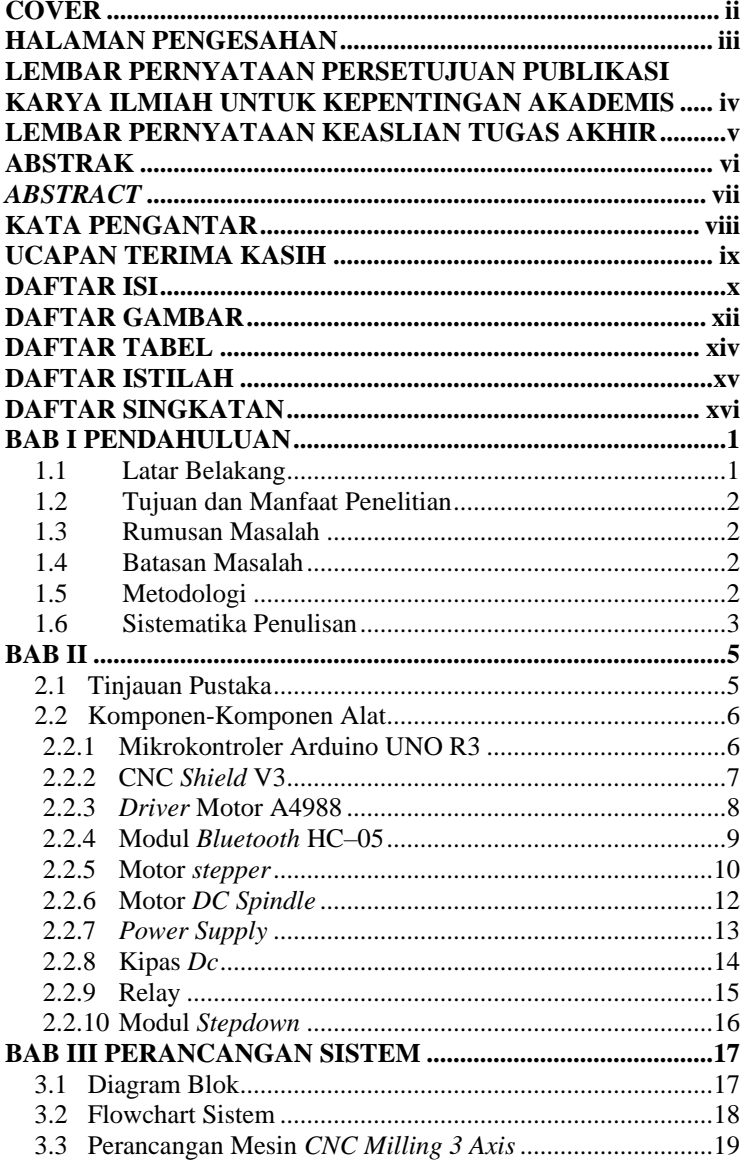

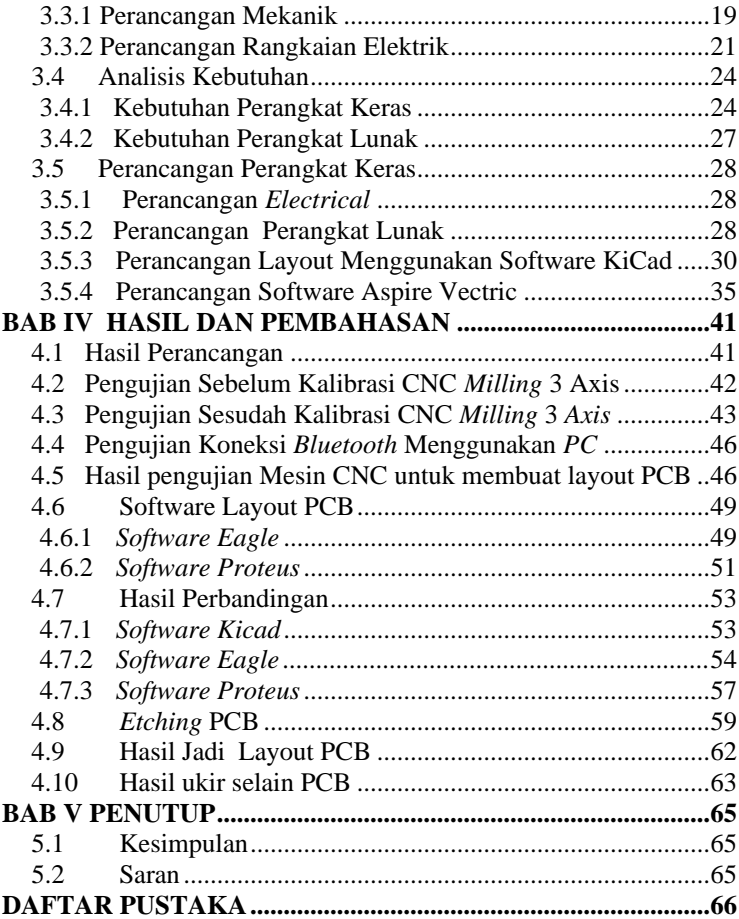

## **DAFTAR GAMBAR**

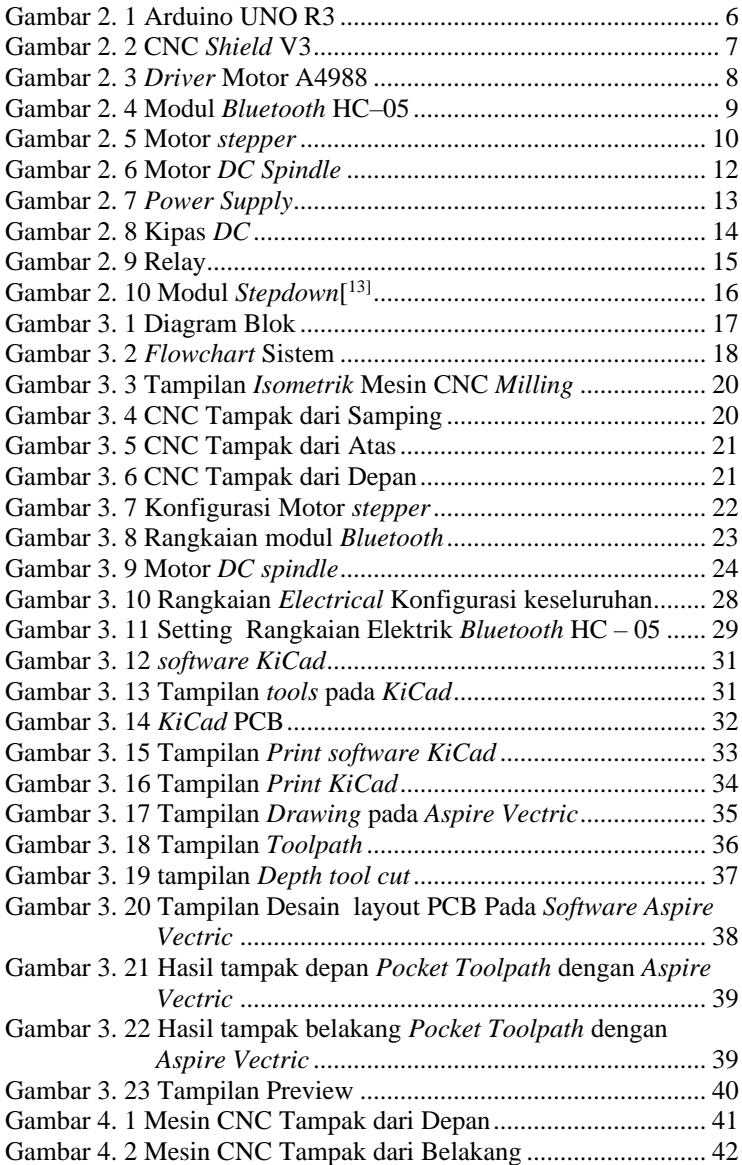

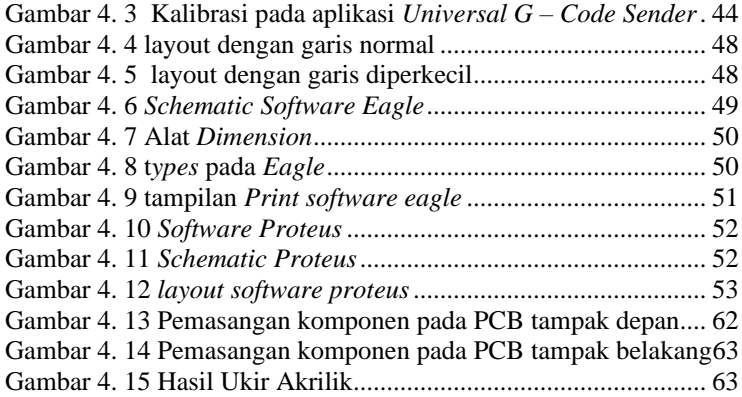

## **DAFTAR TABEL**

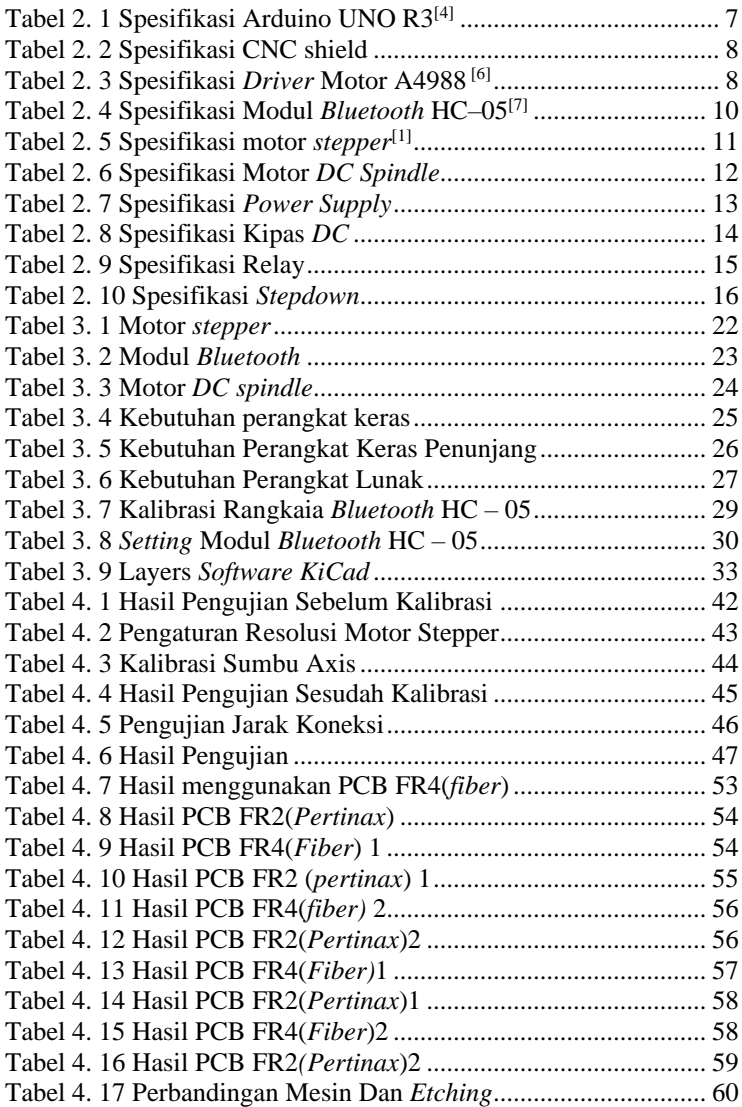

## **DAFTAR ISTILAH**

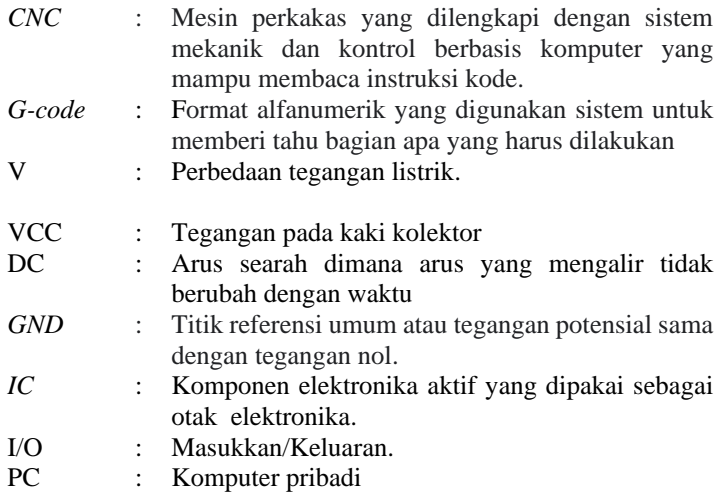

## **DAFTAR SINGKATAN**

- *CNC* : *Computer Numerical Control*
- *G-code* : *Geometry Code*
- $:$  *Volt*
- VCC : *Voltage at Common Collector*
- DC : *Direct Current*
- *GND* : *Ground*
- *IC* : *Intergrated Circuit*<br>*I/O* : *Input/Output*
- I/O : *Input/Output*
- PC : *Personal*